# ิตารางแสดงวงเงินงบประมาณที่ได้รับจัดสรรและราคากลาง (ราคาอ้างอิง) ในการจัดซื้อจัดจ้างที่มิใช่งานก่อสร้าง

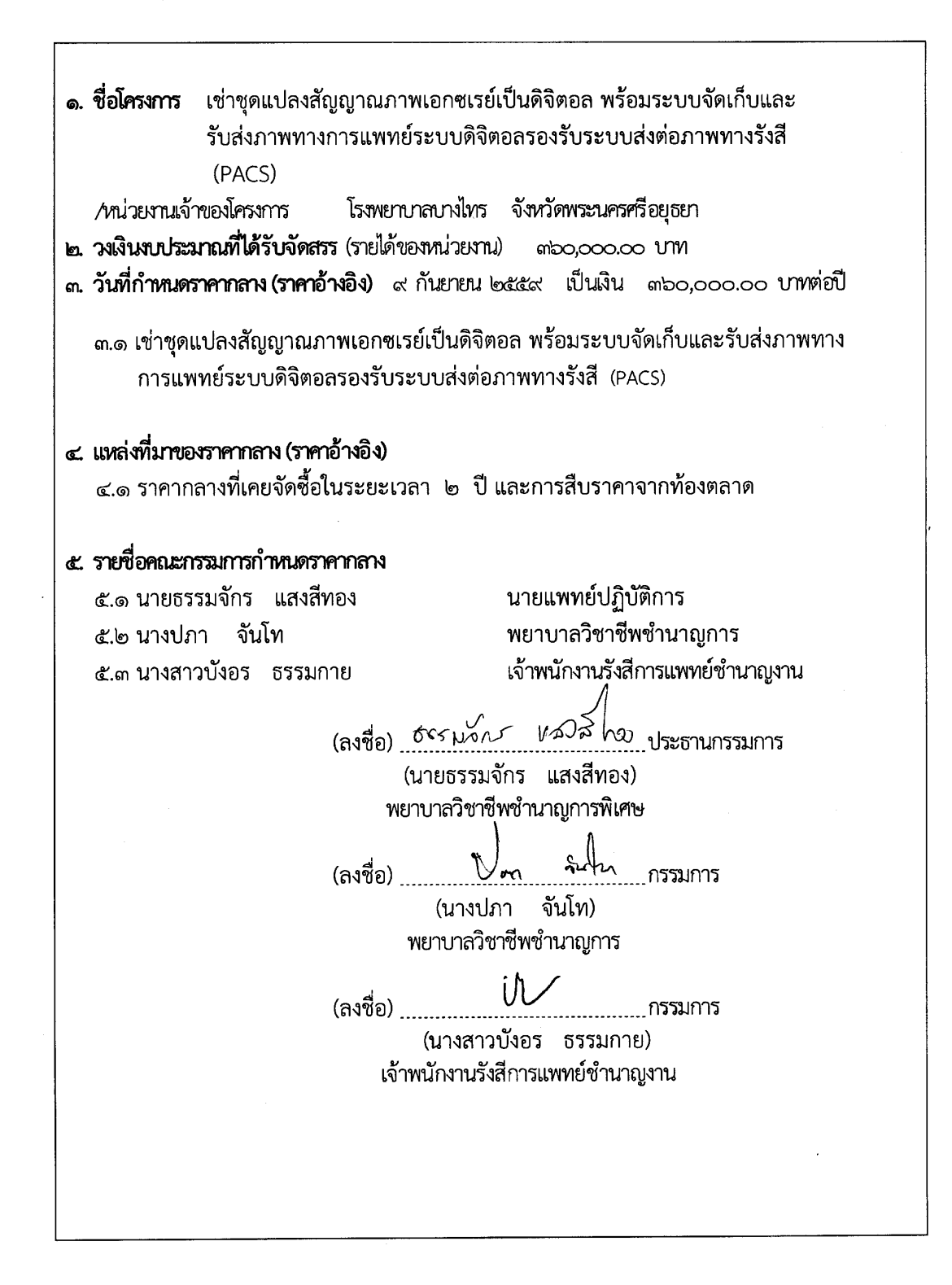

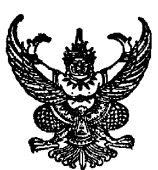

# ึ่งบีทึกข้อความ

ส่วนราชการ [53พยาบาลบางไทร (ฝ่ายบริหารทั่วไป โทร 0 ตุ๕ตฺ๗ ๑๐๒๙ ต่อ ๑๑๒) ........................... ที่ <u>...อย oomb.mog/5 2 คป</u> เรื่อง....รายงานการกำหนดคุณลักษณะเฉพาะชุดแปลงสัญญาณภาพเอกซเรย์เป็นดิจิตอลพร้อมระบบจัดเก็บและรับส่ง

ภาพทางการแพทย์ระบบดิจิตอล (PACS) และกำหนดราคากลาง

## เรียน ผู้ว่าราชการจังหวัดพระนครศรีอยุธยา

ตามคำสั่งจังหวัดพระนครศรีอยุธยา ที่ ๒๙๐๔/๒๕๕๙ ลงวันที่ ๗ กันยายน ๒๕๕๙ ได้แต่งตั้งให้ แสงสีทอง ตำแหน่ง นายแพทย์ปฏิบัติการ และคณะ เป็นคณะกรรมการกำหนด ข้าพเจ้า นายธรรมจักร คุณลักษณะเฉพาะชุดแปลงสัญญาณภาพเอกซเรย์เป็นดิจิตอล พร้อมระบบจัดเก็บ และรับส่งภาพทางการแพทย์ ระบบดิจิตอล (PACS) สำหรับใช้ในโรงพยาบาลบางไทร และกำหนดราคากลาง นั้น บัดนี้คณะกรรมการฯ ดังกล่าวเรียบร้อยแล้ว ได้ดำเนินการกำหนดคุณลักษณะเฉพาะชุดแปลงสัญญาณภาพเอกซเรย์เป็นดิจิตอลฯ รายละเอียดตามที่แนบ และขอกำหนดราคากลางในการเช่า PACS สำหรับใช้ในการสอบราคา ดังนี้

๑. ราคากลางค่าเช่าชุดแปลงสัญญาณภาพเอกซเรย์เป็นดิจิตอล พร้อมระบบจัดเก็บและรับส่งภาพทาง การแพทย์ระบบดิจิตอล (PACS) เป็นเงิน ๓๖๐,๐๐๐.๐๐ บาท (สามแสนหกหมื่นบาทถ้วน) ต่อปี โดยแบ่งจ่ายเป็น รายเดือนในอัตราเดือนละ ๓๐.๐๐๐.๐๐ บาท

จึงเรียนมาเพื่อโปรดพิจารณาอนุมัติ

(ลงชื่อ) จันโท นางปภา  $\left($ พยาบาลวิชาชีพชำนาญการ

*ผจัง ส*ีโจ ประธานกรรมการ (ลงชื่อ) อิร*รพล*ิโ

นายธรรมจักร แสงสีทอง นายแพทย์ปภิบัติการ

(ลงชื่อ)

( นางสาวบังอร ธรรมกาย ) เจ้าพนักงานรังสีการแพทย์ชำนาญงาน

เรียน ผู้ว่าราชการจังหวัดพระนครศรีอยุธยา

- เพื่อโปรดพิจารณาอนุมัติ ให้ใช้คุณลักษณะเฉพาะและราคากลางค่าเช่าชุดแปลงสัญญาณ ภาพเอกซเรย์เป็นดิจิตอล พร้อมระบบจัดเก็บและรับส่งภาพทางการแพทย์ระบบดิจิตอล (PACS) - อำนาจอนุมัติจัดซื้อ/จ้างด้วยเงินบำรุงเป็นอำนาจของ ผู้อำนวยการโรงพยาบาลชุมชน ตามคำสั่งจังหวัดพระนครศรีอยุธยา ที่ ๓๐๓๘/๒๕๕๘ ลงวันที่ ๕ ตุลาคม ๒๕๕๘

(นางสาวบังอร ธรรมกาย) เจ้าพนักงานรังสีการแพทย์ชำนาญงาน หัวหน้าเจ้าหน้าที่พัสดุ  $\epsilon$  / n.ย. / ¢g

(นายสุนทร โรจน์สุริยาวงศ์) ผู้อำนวยการโรงพยาบาลบางไทร ปฏิบัติราชการแทน ผู้ว่าราชการจังหวัดพระนครศรีอยุธยา  $\delta$  / n.ย. / ๕๙

# รายละเอียดคุณลักษณะเฉพาะ ชดแปลงสัญญาณภาพเอกซเรย์เป็นดิจิตอล พร้อมระบบจัดเก็บและรับส่งภาพทางการแพทย์ระบบดิจิตอล (Picture Archiving and Communication System : PACS)

## 1. ความต้องการทั่วไป

ชุดแปลงสัญญาณภาพเอกซเรย์เป็นดิจิตอล พร้อมระบบจัดเก็บและรับส่งภาพทางการแพทย์ระบบ ดิจิตอลรองรับระบบส่งต่อภาพทางรังสี ตามความต้องการ การให้บริการของ โรงพยาบาลในเครือข่ายรังสี การแพทย์ จังหวัดพระนครศรีอยุธยา โดยจัดระดับความต้องการ เป็นไปตามการให้บริการผู้ป่วย

#### 2. วัตถุประสงค์การใช้งาน

ชดแปลงสัญญาณภาพเอกซเรย์เป็นดิจิตอล ใช้สำหรับแปลงสัญญาณภาพจากเอกซเรย์เป็นระบบ ดิจิตอล ที่ให้รายละเอียดภาพสูงและสามารถแปลงสัญญาณภาพได้ สามารถส่งภาพผ่านเข้าสู่ระบบแม่ข่าย สำหรับจัดเก็บ และรับ-ส่งข้อมูลภาพทางการแพทย์ด้วยระบบดิจิตอล ผ่านทางระบบเครือข่ายความเร็วสูง เพื่อจัดเก็บภาพเอกซเรย์ แก้ไขปัญหาการสูญหายของฟิล์ม ลดพื้นที่ในการจัดเก็บฟิล์มของผู้ป่วย รวมทั้ง เพิ่มความรวดเร็ว ถูกต้อง แม่นยำในการเรียกข้อมูลผู้ป่วยและประสิทธิภาพในการทำงานให้มีความสะดวก รวดเร็วในการวินิจฉัย และสามารถส่งภาพเอกซเรย์ไปตามหน่วยงานต่างๆ ทั้งภายในและภายนอก โรงพยาบาล รวมทั้งระบบป้องกันความปลอดภัยในการเข้าถึงข้อมูลภาพเอกซเรย์ของผู้ป่วย นอกจากนี้ สามารถเชื่อมต่อกับระบบโรงพยาบาลในการรับส่งข้อมูลระหว่างกันได้อย่างมีประสิทธิภาพ รองรับการ เพิ่มเติมระบบในอนาคต

## 3. คุณสมบัติทั่วไป

ชุดแปลงสัญญาณภาพเอกซเรย์เป็นระบบดิจิตอล พร้อมระบบจัดเก็บและรับส่งภาพทางการแพทย์ ระบบดิจิตอล (PACS) โดยทั้งระบบมีส่วนประกอบดังนี้

- 3.1 เครื่องอ่านภาพเอกซเรย์และแปลงสัญญาณภาพเอกซเรย์เป็นระบบดิจิตอล จำนวน 1 ชุด
- 3.2 ระบบแม่ข่ายสำหรับจัดเก็บและรับส่งข้อมูลภาพทางการแพทย์ (PACS Server) ซึ่งมีโปรแกรม บริหารจัดการเก็บและรับส่งภาพทางการแพทย์ (PACS) เป็นมาตรฐาน DICOM 3 พร้อมลิขสิทธิ์การ ใช้งานผ่านระบบเว็บ (Web Distribution)ได้ไม่จำกัด(Unlimited License)พร้อมทั้งระบบ เชื่อมโยงฐานข้อมูลสารสนเทศของโรงพยาบาล (HIS) ให้สื่อสารกับระบบฐานข้อมูล PACS Server (PACS Broker) จำนวน 1 ระบบ
- 3.3 กรณีโรงพยาบาลมีระบบส่งภาพดิจิตอล (PACS ) ใช้งานแล้ว และมีข้อมูลภาพดิจิตอลเดิมของ โรงพยาบาล ผู้รับจ้างต้องประสานงานและรับผิดชอบค่าใช้จ่ายที่เกิดขึ้นสำหรับการนำเข้า ข้อมูลภาพดิจิตอลทั้งหมดของโรงพยาบาลให้สามารถใช้งานร่วมกับระบบ PACS ใหม่ได้

(ลงชื่อ) ธรรมรับ หมาไท <u>ุ</u>ประธานกรรมการ (...นายธรรมจักร...แสงสีทอง....) (ลงที่อ) ( นางสาวบังอร ธรรมกาย.....)

(ลงชื่อ) (..........นางปภา จันโท..........)

### 4. คุณสมบัติทางเทคนิค

- 4.1 เครื่องอ่านภาพเอกซเรย์และแปลงสัญญาณภาพเอกซเรย์เป็นระบบดิจิตอล จำนวน 1 ชุด
	- 4.1.1 สามารถใช้อ่านภาพเอกซเรย์จากแผ่นบันทึกภาพ (ImagingPlate) ที่บรรจุอยู่ในคาสเซท (Cassette) สำหรับการเอกซเรย์ทั่วไป แล้วแปลงเป็นข้อมูลในระบบดิจิตอล พร้อมทั้งส่ง ข้อมูลเข้าสู่ระบบจัดเก็บข้อมูลทางการแพทย์
	- 4.1.2 สามารถวางคาสเซ็ทเพื่ออ่านได้ครั้งละ 1 แผ่น
	- 4.1.3 ความสามารถในการอ่านภาพจากแผ่นรับภาพ (Imaging Plate) มีความสามารถในการอ่าน ไม่น้อยกว่า 60 แผ่น/ชั่วโมงที่ขนาดภาพไม่น้อยกว่า 14 นิ้ว X 17 นิ้ว (นับจาก Start Scan จนถึง Preview 100 %) รอตรวจสอบ
	- 4.1.4 มีความละเอียดไม่น้อยกว่า 10 pixels/mm หรือดีกว่า
	- 4.1.5 ข้อมูลดิจิตอลที่ได้ต้องมีความละเอียดของภาพไม่ต่ำกว่า 12 Bit
	- 4.1.6 ชุดคอมพิวเตอร์ควบคุมการทำงาน (Console Station)
		- 4.1.6.1. Spec ไม่ต่ำกว่า เครื่องคอมพิวเตอร์สำหรับงานประมวลผลแบบที่ 2 ใน Spec กระทรวง ICTหรือดีกว่า
		- 4.1.6.2. จอแสดงผลเป็น จอภาพสี (LCD Monitor) ขนาดไม่น้อยกว่า 24 นิ้ว การแสดงผล ขนาดไม่น้อยกว่า 1,920 x 1,200  $\,$  Contrast Ratio ไม่น้อยกว่า 1,000 : 1 $\,$ สามารถปรับจอภาพเป็นแนวตั้งได้
	- 4.1.7 ซอฟต์แวร์สำหรับปรับปรุงข้อมูลภาพและบริหารข้อมูลในระบบ DICOM
		- 4.1.7.1 มีความสามารถในการรองรับ DICOM Storage, DICOM Print, DICOM Work List Management
		- 4.1.7.2 สามารถปรับแต่งภาพได้อย่างน้อยดังนี้
			- 4.1.7.2.1 สามารถปรับค่าความสว่างและความคมชัดของสีขาวดำ (Contrast and Sharpness)
			- 4.1.7.2.2 สามารถปรับความคมชัดของภาพได้อัตโนมัติ
			- $4.1.7.2.3$  สามารถประมวลผลภาพได้ไม่น้อยกว่า ดังนี้  $\,$  Zoom, Rotate, Mirror , วัดขนาด และ Annotation สามารถใส่ Electronic marker ลงในภาพ เอกฑเรย์ได้

4.1.8 คาสเซ็ทและแผ่นบันทึกภาพ

.±d 4.1.8.1 flfliai"Vluiiqiialuuuufinfl"i@neyi5g`

 $4.1.8.1.1$  ขนาด 14 X17 นิ้ว(สำหรับเอกซเรย์ทั่วไป) จำนวน 3 ชุด

- $4.1.8.1.2$  ขนาด 10 X 12 นิ้ว (สำหรับเอกซเรย์ทั่วไป)จำนวน 2 ชุด
- 4.1.8.2 มีระบบสำรองไฟฉุกเฉิน (UPS) เพื่อป้องกันการสูญเสียข้อมูลจากคาสเซ็ทที่กำลังถูก อ่าน อันเนื่องมาจากไฟฟ้า ดับ ขนาดไม่น้อยกว่า 1000 VA ( 2 ชุด console กับ ชุด ้คำบ)

 $\mathbf{I}$ 

4.1.8.3 ใช้ไฟฟ้า 120-240 VAC 50-60 Hz, 200 VA, SinglePhase

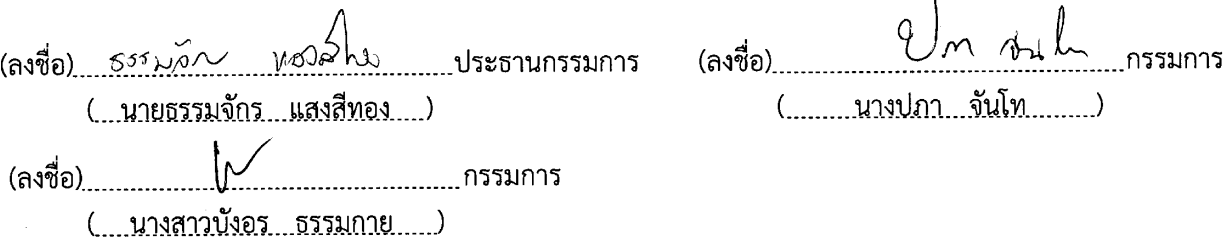

- 4.2 ระบบจัดเก็บและรับส่งภาพทางการแพทย์ระบบดิจิตอล (PACS) จำนวน 1 ระบบ
	- วะบบงพถาบและวบลงภาพทางการแพทย์ระบบทงพย์ส (PACS) งานวัน 1 ระบบ<br>4.2.1 ระบบซอฟแวร์การจัดเก็บและรับส่งข้อมูลภาพทางการแพทย์ (PACS) แบบมาตรฐาน DICOM 3 "พร้อมทั้งระบบเชื่อมโยงฐานข้อมูลสารสนเทศของโรงพยาบาล (HIS) ให้สื่อสารกับระบบ flu""@#@ PACS Server (PACS Broker) @°lulu 1 5guu
		- .<br>4.2.1.1 สามารถลงทะเบียนข้อมูลผู้ป่วย และสามารถแสดงข้อมูล ดังนี้ รหัสผู้ป่วย, ชื่อ, นามสกุล, เพศ, วัน เดือน ปี เกิด และรหัส Accession Number
		- 4.2.1.2 สามารถปรับความสว่างและความคมชัดของสีขาวดำ (Contrast and Sharpness) ของ ภาพโดยอัตโนมัติ
		- 4.2.1.3 มีความสามารถในการรองรับ DICOM Storage SCU, DICOM Modality Worklist, DICOM Modality Performed Procedure Step, DICOM Grayscale Standard Display Function
		- 4.2.1.4 มีระบบจัดการฐานข้อมูล (Database Management System) สามารถแสดงภาพบน Web Browser ได้
		- 4.2.1.5 มีโปรแกรมสำหรับกระจายภาพผ่านระบบเว็บ (Web distribution) ได้พร้อมกันไม่ต่ำ กว่า 30 Concurrent
		- 4.2.1.6 สามารถ แก้ไข/เพิ่มเติม เช่น พิมพ์ข้อความหรือ Marker และวางตำแหน่งบนภาพได้ ตามต้องการ
		- 4.2.1.7 ภาพที่เรียกดูต้องเป็นภาพมาตรฐาน DICOM มีระบบการเก็บข้อมูลสำรองที่สะดวกและ รวดเร็ว
		- 4.2.1.8 สามารถรองรับโปรแกรมสำหรับการเรียกดูภาพรังสีได้ทั้งในแบบ Windows Application และ Web Application ได้
		- 4.2.1.9 สามารถส่งผ่านข้อมูลโดยตรงผ่านระบบเครือข่าย LAN ภายในโรงพยาบาล
		- 4.2.1.10 สามารถเชื่อมต่อระบบสารสนเทศทางโรงพยาบาล (HIS) โดยไม่มีค่าใช้จ่ายเพิ่มเติม (ทางโรงพยาบาลยินดีให้ความร่วมมือในการทำการเชื่อมต่อข้อมูลคือรหัสผ่านในการ<br>เชื่อมต่อธาบข้อมล) เชื่อมต่อฐานข้อมูล)
		- 4.2.1.11 มีระบบการเชื่อมต่อและเริ่มทำงานใหม่อัตโนมัติ หากเกิดการขัดข้องที่ส่งผลให้ PACS ใช้งานไม่ได้ชั่วคราว ( Auto reconnect Modality Worklist System)
		- 4.2.1.12 ซอฟต์แวร์สำหรับดูภาพ มีคุณสมบัติดังนี้
			- 4.2.1.12.1 Contrast / Brightness , Invert color
			- 4.2.1.12.2 Rotate, Reverse, Flip
			- 4.2.1.12.3 Pan, Zoom, Magnifying
			- 4.2.1.12.4 สามารถแสดงภาพตัวอย่างเป็นแบบ Thumbnail ได้
			- 4.2.1.12.5 Measurement, Annotation, Rol

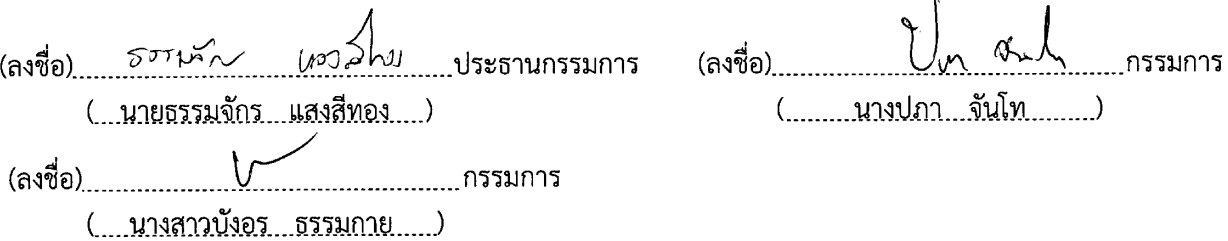

## 4.2.1.13 ซอฟต์แวร์สามารถค้นหาข้อมูลโดยใช้เงื่อนไขต่อไปนี้ได้

- 4.2.1.13.1 Patient Name, ID
- 4.2.1.13.2 Study date
- 4.2.1.13.3 Description
- 4.2.1.13.4 Modality
- 4.2.1.14 สามารถเขียนไฟล์ภาพและข้อมูลผู้ป่วยแบบ DICOM 3 ลงบนแผ่น CD/DVD โดยเป็นแบบ Auto-self playing ซึ่งสามารถเปิดดูที่เครื่องคอมพิวเตอร์ใดก็ได้โดยไม่ต้องลงโปรแกรม DICOM Viewer Software และต้องเป็น Software ยี่ห้อเดียวกันกับ Software PACS

 $\overline{\mathbf{A}}$ 

กรรมการ

จันโท \_\_\_\_\_)

- 4.2.1.15 มีระบบที่รองรับการส่งภาพเอกซเรย์และยินยอมส่งภาพเอกซเรย์เป็นภาพ DICOM เพื่อส่ง ภาพเข้าสู่ Server กลางของจังหวัด กรณีที่ต้องมีการส่งต่อผู้ป่วย หรือการส่งอ่านผลฟิล์ม ผู้รับจ้างต้องยินยอมเปิดการเข้าถึงข้อมูลทั้งรับ-ส่ง ข้อมูลภาพโดยผ่าน Server กลางของ จังหวัด
- 4.2.1.16 สามารถรับภาพอื่นๆ เช่น อัลตร้าชาวด์CT MRI ได้โดยไม่มีค่าใช้จ่าย
- 4.2.1.17 สามารถวัดพื้นที่แบบ ROI Cycle ได้
- 4.2.1.18 สามารถแสดงเส้นตรงแทนระบบที่วัดความยาวในภาพได้ไม่น้อยกว่า 2 เส้น และสามารถ คำนวณอัตราส่วนความยาวของเส้นตรงเส้นหนึ่งเปรียบเทียบกับอีกเส้นหนึ่งที่ขนานกันได้ เช่น อัตราส่วนในการประเมินขนาดหัวใจ เป็นต้น และสามารถวัดมุมองศาได้
- 4.2.1.19 มีระบบ Work list Broker ตรงตามมาตรฐาน DICOM Standard
- 4.2.1.20 สามารถเปรียบเทียบภาพของคนไข้ในเคสเดียวกันและคนไข้อื่นๆ จากโปรแกรมเดียวกัน ภายในหน้าจอเดียวกันได้ (Hanging protocol)
- 4.2.1.21 สามารอัพเดทหรือแก้ไขข้อมูลคนไข้ในระบบ PACS เป็นไปตามระบบมาตรฐาน
- 4.2.1.22 มีระบบที่รองรับการดูภาพผ่าน Tablet ได้
- 4.2.2 คอมพิวเตอร์แม่ข่ายสำหรับจัดเก็บและรับส่งข้อมูลภาพทางการแพทย์ จำนวน 1 ชุด
	- 4.2.2.1 คอมพิวเตอร์แม่ข่ายสำหรับจัดเก็บและรับส่งข้อมูลภาพทางการแพทย์ (PACS Server) มีมีหน่วยประมวลผลกลาง (CPU) แบบ ๔ แกนหลัก (4 core) หรือดีกว่า สำหรับคอมพิวเตอร์ แม่ข่าย (Server) โดยเฉพาะและมีความเร็วสัญญาณนาฬิกาพื้นฐานไม่น้อยกว่า 2.6 GHz จำนวน ไม่น้อยกว่า1 หน่วย
	- 4.2.2.2 มีหน่วยความจำหลัก (RAM) ไม่ต่ำกว่า 8 GB
	- 4.2.2.3 มีหน่วยจัดเก็บข้อมูลหลัก (HDD) มีความจุ 2 TB พร้อมระบบสำรองข้อมูลแบบ Real time ไม่น้อยกว่า 2 หน่วย
	- 4.2.2.4 มีส่วนเชื่อมต่อกับระบบเครือข่าย (Network Controller) ที่สนับสนุนการใช้งานแบบ Gigabit Ethernet ที่ความเร็ว 10/100/1000 Mbps
	- 4.2.2.5 มีระบบปฏิบัติการ Microsoft Windows Server ไม่ต่ำกว่า 2008

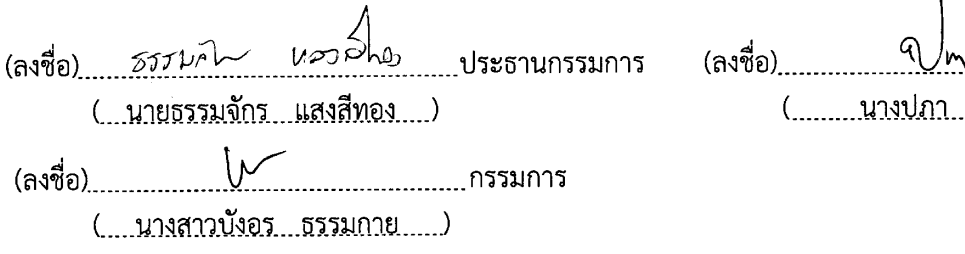

- 5. เงื่อนไขเฉพาะ
	- . 5.1 บริษัทฯต้องรับประกันคณภาพอปกรณ์ในระบบทั้งหมดตามเงื่อนไขสัญญาซื้อขาย โดยไม่คิดมูลค่าเป็นเวลา 1 ปีนับจากติดตั้งแต่ไม่รวมถึงการใช้งานผิดประเภท ตก กระแทก และมีการตรวจเช็คเครื่องไม่น้อยกว่า 4 เดือนต่อครั้ง ตลอดระยะเวลารับประกันภายหลังการติดตั้ง
	- 5.2 ผู้รับจ้างต้องรายงานการเข้าบำรุงรักษาเครื่องมือ ระบบ PACS และอุปกรณ์ต่างๆ การแก้ไขปัญหา การ ช่อมแซมแก่โรงพยาบาลทุกครั้ง หากต้องมีการเข้ามาบำรุงรักษาช่อมแซมระบบโดยการ Remote ผู้รับ จ้างต้องแจ้งขออนุญาตกับโรงพยาบาลทุกครั้ง
	- 5.3 ผู้รับจ้างจะต้องจัดส่งผู้เชี่ยวชาญมาติดตั้งและปรับแต่งเครื่องฯ จนสามารถใช้งานได้เต็มประสิทธิภาพโดยไม่ ้จำกัดจำนวนครั้ง ในการแจ้งช่อมสำหรับปัญหาที่เกิดจากการใช้งานตามปกติ และจะไม่คิดค่าใช้จ่ายในการ ้เดินทางและตรวจเช็คหาสาเหตุอาการเสีย รวมทั้งค่าอุปกรณ์ ตลอดระยะเวลาเช่า
	- 5.4 ผู้รับจ้างจะจัด Applicationist เพื่อดูแลและสอนการใช้งานเครื่อง CR แก่บุคลากรของทางผู้เช่าให้ สามารถใช้งานเครื่องได้อย่างเต็มความสามารถและสนับสนุนความรู้เรื่อง CR ทั้งด้านปฏิบัติการและ วิชาการแก่บุคลากรผู้เช่า
	- 5.5 มีคู่มือการใช้งานและบำรุงรักษาเป็นอังกฤษและภาษาไทย จำนวน 1 ชุด
	- 5.6 ผู้รับจ้างต้องทำการติดตั้งสายกราวด์ในโรงพยาบาลไปยังห้องที่จะทำการติดตั้งเครื่อง CR เพื่อป้องกันระบบ ไฟฟ้าขัดข้อง และทำการเดินสายแลนไปยังห้องที่จะตั้งเครื่องให้เรียบร้อยก่อนติดตั้ง
	- 5.7 เป็นผลิตภัณฑ์ประเทศไทย เกาหลี ญี่ปุ่นหรือสหรัฐอเมริกา
	- 5.8 โรงพยาบาลต้องเตรียมระบบ Internet เพื่อทำ Remote Access
	- .5.9 บริษัทฯ ต้องทำการเชื่อมต่อกับอุปกรณ์เอกซเรย์ดิจิตอลที่เป็นมาตรฐาน DICOM อื่นๆ ที่มีอยู่ในโรงพยาบาล เข้ากับระบบ PACS ที่ทำการติดตั้งได้ เว้นเสียแต่ว่ามีเหตุขัดข้องอันไม่สามารถทำการเชื่อมต่อได้
	- 5.10 สามารถเชื่อมต่อเพื่อดูภาพเอกซเรย์ ผ่านอุปกรณ์ไร้สายได้
	- 5.11 บริษัทฯจะต้องส่งมอบเครื่องและอุปกรณ์ทุกชนิดภายใน 120 วันนับจากวันลงนามในสัญญา ชื้อขาย
	- 5.12 ในกรณีที่โรงพยาบาลต้องเปลี่ยนผู้รับจ้างระบบ PACS รายใหม่เมื่อครบกำหนดสัญญาจัดจ้าง ผู้รับจ้าง จะต้องส่งมอบข้อมูลภาพดิจิตอลทั้งหมดของโรงพยาบาล แก่โรงพยาบาล โดยส่งมอบพร้อมหน่วยจัดเก็บ ข้อมูลหลัก ( HDD ) ที่มีขนาดเพียงพอกับจำนวนข้อมูลภาพดิจิตอลทั้งหมดของโรงพยาบาล พร้อมทั้ง ทำลายข้อมูลภาพดิจิตอลใน Server ของผู้รับจ้างทั้งหมด
	- 5.13 ผู้รับจ้างต้องผ่านการทดสอบทางเทคนิคกับเครือข่ายรังสีการแพทย์ จังหวัดพระนครศรีอยุธยา
	- 5.14 ข้อมูลภาพดิจิตอลถือเป็นกรรมสิทธิ์ของโรงพยาบาล
	- 5.15 กรณีระบบ เครื่องมือ/อุปกรณ์ ชำรุด ขัดข้อง หรือมีปัญหาไม่สามารถใช้งานได้ ผู้ให้เช่าต้องส่งช่าง เทคนิคเข้าไปดำเนินการแก้ไขให้สามารถใช้งานได้ภายใน ๒๔ ชั่วโมง กรณีที่ผู้ให้เช่าไม่สามารถซ่อมทำ ให้ใช้งานได้ตามปกติภายใน ๒๔ ชั่วโมง ผู้เช่ามีสิทธิ์ปรับค่าเช่าเป็นรายวัน โดยเริ่มนับจากวันถัดจาก วันที่ไม่สามารถซ่อมทำได้ โดยการคิดเงินค่าปรับรายวันให้นำจำนวนเงินเต็มค่าเช่ารายเดือนหารด้วย จำนวนวัน ๓๐ วัน

(ลงชื่อ) ธรร*มกี้น แอ*วส์นา<br>(ลงชื่อ) ธรร*มกี้น แอ*วส์นา ประธานกรรมการ (ลงชื่อ) (หน้า นาวมีนา กรรมการ (...นายธรรมจักร...แสงสีทอง.....) <u>. . . . . . . . . . . . . . . . . . กรรมการ</u> ( นางสาวบังอร...ธรรมกาย.....)

(.........นางปภา ...จันโท..........)

- 5.16 ผู้ให้เช่า ต้องจัดเครื่องคอมพิวเตอร์พร้อมอุปกรณ์ จำนวน ๑ ชุด ติดตั้งตามจุดที่ผู้เช่ากำหนด สำหรับ ์ ระบบรับ-ส่งต่อผู้ป่วยเข้าสู่ส่วนกลาง (Refer) โดยมีคุณสมบัติดังนี้ เครื่องคอมพิวเตอร์ สำหรับงานสำนักงาน ขนาดจอขนาดไม่น้อยกว่า 18.5 นิ้ว คุณลักษณะพื้นฐาน
	- 5.16.1 มีหน่วยประมวลผลกลาง (CPU) ไม่น้อยกว่า 2 แกนหลัก (2 core) มีความเร็วสัญญาณ นาฬิกาพื้นฐาน ไม่น้อยกว่า 3.3 GHz หรือดีกว่า จำนวน 1 หน่วย
	- 5.16.2 มีหน่วยความจำหลัก (RAM) ชนิด DDR3 หรือดีกว่า มีขนาดไม่น้อยกว่า 4 GB
	- 5.16.3 มีหน่วยจัดเก็บข้อมูล (Hard Drive) ชนิด SATA หรือ ดีกว่า ขนาดความจุไม่น้อยกว่า 1 TB หรือ ชนิด Solid State Disk ขนาดความจุไม่น้อยกว่า 100 GB จำนวน 1 หน่วย
	- 5.16.4 มี DVD-RW หรือดีกว่า จำนวน 1 หน่วย
	- 5.16.5 มีช่องเชื่อมต่อระบบเครือข่าย (Network Interface) แบบ 10/100/1000 Base-T หรือ ดีกว่า จำนวน ไม่น้อยกว่า 1 ช่อง
	- 5.16.6 มีแป้นพิมพ์และเมาส์
	- 5.16.7 มีจอภาพแบบ LCD หรือดีกว่า มี Contrast Ratio ไม่น้อยกว่า 600 : 1 และมีขนาดไม่ น้อยกว่า 18.5 นิ้ว จำนวน 1 หน่วย
	- 5.16.8 มีเครื่องสำรองไฟฉุกเฉิน (UPS) จำนวน 1 หน่วย

 $\frac{1}{2}$ (ลงชื่อ) ประธานกรรมการ (ลงชื่อ) กรรมการ (...นายธรรมจักร...แสงสีทอง....) (........ นางปภา ...จันโท ......... ) (ลงชื่อ) กรรมการ ( นางสาวบังอร ธรรมกาย.....)